# keggorth

# April 19, 2009

<span id="page-0-1"></span><span id="page-0-0"></span>getKOprobes *obtain probe set IDs associated with a KO term*

#### Description

obtain probe set IDs associated with a KO term

#### Usage

getKOprobes(str, useAcc=TRUE, plat="hgu95av2", na.action=na.omit)

## Arguments

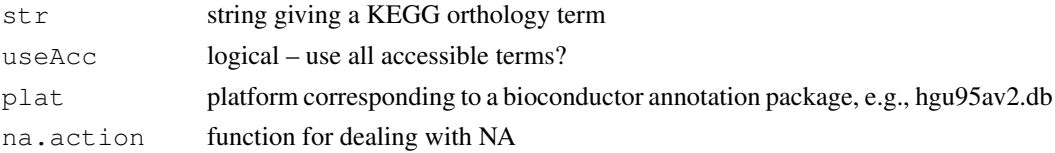

# Details

looks up the requested term and gives back the unique probe set ids on the platform

# Value

character vector, typically processed by na.omit

# Author(s)

Vince Carey <stvjc@channing.harvard.edu>

# Examples

```
getKOtags("insulin")
es = acc(KOgraph, "Endocrine System")
nm = names(es[[1]])nm
esp = lapply(nm, getKOprobes)
names(esp) = nmsapply(esp, length)
```
<span id="page-1-1"></span>

#### Description

indented textual rendering of nodes of a hierarchical graph

#### Usage

```
indRender(klike, from=nodes(klike)[1], indent=" ")
```
#### Arguments

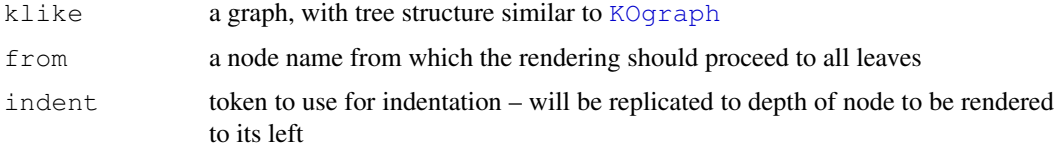

#### Details

based on keggorth read of KEGG orthology, periodic, as of bioc 2.1 not folded into the annotation build system, but will be ASAP

#### Value

NULL

#### Author(s)

Vince Carey <stvjc@channing.harvard.edu>

#### Examples

```
data(KOgraph)
indRender(KOgraph, "Human Diseases")
```
keggDF2graph *create a graph from a specific data frame format for KEGG orthology*

#### <span id="page-1-0"></span>Description

create a graph from a specific data frame format for KEGG orthology

#### Usage

```
keggDF2graph(df, root="KO.June07root")
data(KOgraph)
```
## keggDF2graph 3

#### Arguments

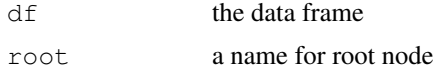

# Details

the obvious directed graph structure from root to leaf nodes (pathway names) is instantiated for the orthology, nodeData attribute tag is loaded with the numerical tag for the term in KEGG, and nodeData attribute depth is loaded with depth from root

# Value

a [graphNEL-class](#page-0-0) instance

#### Note

This is only a support function. The graph is serialized in the package data directory.

# Author(s)

Vince Carey <stvjc@channing.harvard.edu>

#### Examples

```
data(keggOrthDF)
keggOrthDF[1:5,]
data(KOgraph)
nodes(KOgraph)[1:4]
nodeData(KOgraph,,"tag")[1:5]
nodeData(KOgraph,,"depth")[1:5]
```
# Index

# ∗Topic models

getKOprobes, [1](#page-0-1) indRender, [2](#page-1-1) keggDF2graph, [2](#page-1-1)

getKOprobes, [1](#page-0-1) getKOtags *(*getKOprobes*)*, [1](#page-0-1) graphNEL-class, *3*

indRender, [2](#page-1-1)

keggDF2graph, [2](#page-1-1) keggOrthDF *(*keggDF2graph*)*, [2](#page-1-1) KOgraph, *2* KOgraph *(*keggDF2graph*)*, [2](#page-1-1)